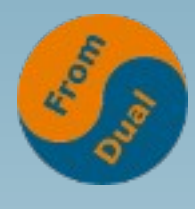

#### **MySQL 8.0 New Features**

#### **DOAG K&A 2018, Nürnberg**

#### **Oli Sennhauser**

**Senior MySQL Consultant at FromDual GmbH**

**https://www.fromdual.com/presentations**

### **About FromDual GmbH**

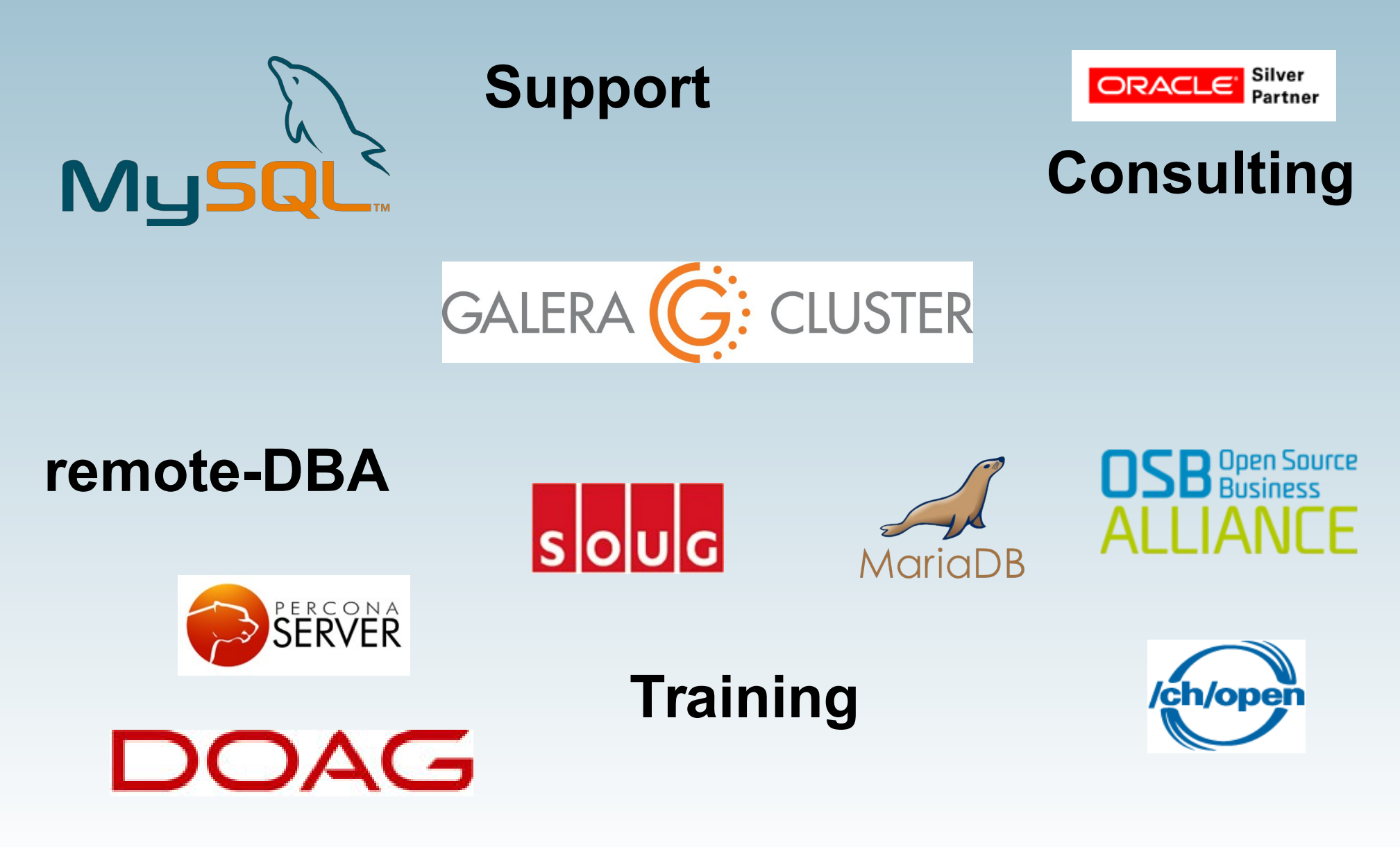

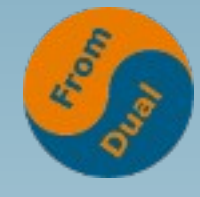

#### **Contents**

#### **www.fromdual.com**

#### **MySQL 8.0 – New Features**

- $\rightarrow$  History
- $\rightarrow$  Transactional Data Dictionary
- **Exagge Theory and Account Management**
- **Exagement** Management
- ➢ **Replication Cluster InnoDB Enhancements**
- $\rightarrow$  Window Functions
- ➢ **Common Table Expressions (CTE)**
- ➢ **Other New Features**
- ➢ **Upgrade to MySQL 8.0**

![](_page_3_Picture_0.jpeg)

#### **History**

**www.fromdual.com**

- **5.0 2005 SQL/PSM, I\_S, XA**
- **5.1 2008 Partitions, Row Based Replication**
- **5.5 2010 InnoDB default, Scalability**
- 5.6 2013 P S, Security, GTID, Online DDL
- **5.7 2015 JSON, Spatial, Group Replication, Security**
- **8.0 2018 ?**

● **Every 3rd year a new major release**

![](_page_4_Picture_0.jpeg)

## **Transactional Data Dictionary**ww.fromdual.com

- **Transactional DD, stored INSIDE MySQL**
- **Before:**
	- **External Metadata Files (.frm, ...)**
	- **mysql.\* MyISAM tables**
	- InnoDB internal DD (I\_S.innodb\_sys\_\*)
- **Now:**
	- **All InnoDB, mysql.ibd Tablespace :-)**
	- **Removed: .frm .par .TRN .TRG .isl db.opt :-)**
	- **DD tables protected (hidden) by default :-(**
- **INFORMATION\_SCHEMA tables renamed and columns capitalized! :-(**
- **Atomic DDL (single atomic DDL transaction)**
	- **DD Update + SE Operation + Binary Log write**
	- **InnoDB only**

![](_page_5_Picture_0.jpeg)

#### **Transactional Data Dictionary**ww.fromdual.com

![](_page_5_Picture_74.jpeg)

**No status... :-(**

**SQL> SET SESSION debug='+d,skip\_dd\_table\_access\_check'; ERROR 1193 (HY000): Unknown system variable 'debug'**

```
SQL> SELECT name, schema_id, hidden, type
   FROM mysql.tables WHERE schema_id=1 AND hidden='System';
ERROR 3554 (HY000): Access to data dictionary table
'mysql.tables' is rejected.
```

```
SQL> SHOW CREATE TABLE mysql.catalogs\G
ERROR 3554 (HY000): Access to data dictionary table
'mysql.catalogs' is rejected.
```
![](_page_6_Picture_0.jpeg)

# **Operational impact of Trx DD**

- **innodb\_read\_only**
	- **Also affects non-InnoDB tables**
	- **Also affects ANALYZE TABLE**
	- **Also affects ALTER TABLE ... ENGINE=...**
- **System Statistics are cached (Optimizer)**
	- **Update → ANALYZE TABLE**
	- information schema stats expiry = 86400
- **CREATE TABLE ... LIKE must be a base table (no VIEW or I\_S table)**
- **I** s tables are partly renamed  $\rightarrow$  Some applications might not work any more...
- **I** S table columns are capitalized → Some applications might not work any more...
- Backup: mysqldump --all-databases --routines --events MUST BE used **now!!!**
	- **What about triggers???**
	- **FromDual recommends since long...!**
- **Manual creation of a Schema (mkdir) is NOT supported any more!**
- **DDL operations take longer (mysqldump!!! How many tables do you have?)**
- **Upgrade! See later...**

![](_page_7_Picture_0.jpeg)

## **Security and Account Mgmt**

- New authentication plug-in:
	- **caching\_sha2\_password (SHA-256 + caching)**
	- **Addresses latency issues at connect**
	- More connection protocols
	- **No linking against OpenSSL required**
	- **Default (rather than mysql\_native\_password)**
- **Needs client side plug-in (8.0)**
	- **libmysqlclient**
	- **Pre 8.0 client: mysql\_native\_password**
	- **Pre 5.7 must be upgraded**

![](_page_8_Picture_0.jpeg)

#### **caching\_sha2\_password**

**Client:**

```
shell> mysql --user=app --password=secret
ERROR 2059 (HY000): Plugin caching_sha2_password could not be
loaded: caching_sha2_password.so: cannot open shared object 
file: No such file or directory
```
**Server:**

```
[Note] [MY-010914] [Server]
Got an error reading communication packets
```
**Application:**

```
shell> ./insert test.php
/usr/bin/php: libcrypto.so.1.0.0: no version information 
available (required by /usr/bin/php)
PHP Warning: mysqli::mysqli(): (HY000/2059): Authentication
plugin 'caching_sha2_password' cannot be loaded:
caching_sha2_password.so: cannot open shared object file: No
such file or directory in test.php on line 13
```
#### **ROLEs – Admin side**

```
www.fromdual.com
```

```
SQL> CREATE ROLE 'ro_user';
ERROR 1396 (HY000): Operation CREATE ROLE failed for 'ro_user'@'%'
SQL> CREATE ROLE 'ro_role';
SQL> GRANT SELECT ON test.* TO 'ro_role';
SQL> SHOW GRANTS FOR 'ro_role';
+-------------------------------------------+
| Grants for ro_role@% |
+-------------------------------------------+
| GRANT USAGE ON *.* TO `ro_role`@`%` |
| GRANT SELECT ON `test`.* TO `ro_role`@`%` |
+-------------------------------------------+
SQL> GRANT 'ro_role' to 'ro_user'@'%';
SQL> -- SET DEFAULT ROLE 'ro_role' TO 'ro_user'@'%';
[mysqld]
mandatory_roles='ro_role'
```
![](_page_10_Picture_0.jpeg)

#### **ROLEs – User side**

**SQL> SELECT CURRENT\_ROLE(); +----------------+ | CURRENT\_ROLE() | +----------------+ | NONE | +----------------+ SQL> SET ROLE 'ro\_role'; SQL> SHOW GRANTS FOR 'ro\_user'@'%'; +--------------------------------------+ | Grants for ro\_user@% | +--------------------------------------+ | GRANT USAGE ON \*.\* TO `ro\_user`@`%` | | GRANT `ro\_role`@`%` TO `ro\_user`@`%` | +--------------------------------------+ SQL> SET ROLE ALL; SQL> SHOW GRANTS FOR CURRENT\_USER() USING 'ro\_role';**

![](_page_11_Picture_0.jpeg)

#### **Resource Management**

- **Define Resource Groups (RG)** 
	- **Assigning Threads/Connections/Queries to Resource Groups**
- **CPU time is a manageable Resource "virtual CPU"**
	- **CPU only atm.**
- **Resource Group types:**
	- **SYSTEM (background threads), Prio: -20 to 0**
	- **USER (foreground/user threads), Prio: 0 to 19**
- **Default groups:**
	- **SYS\_default, no CPU Affinity and Priority 0**
	- **USR\_default, no CPU Affinity and Priority 0**
- **CPU Affinity: Set of virtual CPU a Resource Group can use**
- **Thread Priority: -20 (highest) to 19 (lowest), default 0**

![](_page_12_Picture_0.jpeg)

### **RG – Admin Side**

**www.fromdual.com**

#### ● **Privilege: RESOURCE\_GROUP\_ADMIN (new)**

```
CREATE RESOURCE GROUP batch
   TYPE = USER
  VCPU = 2-3 THREAD_PRIORITY = 10
;
Query OK, 0 rows affected, 1 warning (0.02 sec)
SQL> show warnings;
 +---------+------+---------------------------------------+
| Level | Code | Message |
   +---------+------+---------------------------------------+
| Warning | 3659 | Attribute thread_priority is ignored. |
+---------+------+---------------------------------------+
```
![](_page_13_Picture_0.jpeg)

#### **RG – O/S Side**

```
shell> sudo setcap cap_sys_nice+ep /opt/mysql-8.0/bin/mysqld
shell> getcap /opt/mysql-8.0/bin/mysqld
/opt/mysql-8.0/bin/mysqld = cap_sys_nice+ep
shell> systemctl restart mysqld
SystemD:
[Service]
AmbientCapabilities=CAP_SYS_NICE
shell> ps -L -eo pid,tid,ni,pcpu,stat \
   | grep -e 14078 -e PID | cut -b-160
  PID TID NI %CPU STAT
14078 14078 0 0.0 Sl
...
14078 15626 10 0.0 SNl
14078 14316 0 0.0 Sl
```
#### **RG Information**

![](_page_14_Picture_1.jpeg)

**www.fromdual.com**

![](_page_14_Picture_83.jpeg)

![](_page_15_Picture_0.jpeg)

![](_page_15_Picture_1.jpeg)

#### ● **Privilege: RESOURCE\_GROUP\_USER (new)**

```
SET RESOURCE GROUP batch FOR /* thread */ 42;
--
SQL> SET RESOURCE GROUP batch;
ERROR 1227 (42000): Access denied; you need (at least
one of) the RESOURCE_GROUP_ADMIN OR RESOURCE_GROUP_USER
privilege(s) for this operation
SQL> -- GRANT RESOURCE_GROUP_USER ON *.* TO 'ro_user'@'%';
SQL> SELECT /*+ RESOURCE_GROUP(batch) */ * FROM test.test;
```
![](_page_16_Picture_0.jpeg)

## **RG Restrictions / Use-cases**

#### ● **Restrictions**

- **(Enterprise) Thread Pool plug-in does NOT work (shared threads)**
- **Mac OSX: Not available (kernel does not provide API)**
- **FreeBSD and Solaris: Thread priorities are ignored**
- **Linux: CPU\_SYS\_NICE capability must be set (SystemD)**
- **Windows: Thread Priority mapping (Windows has only 5)**
- **Use-cases:**
	- **CPU over-provisioning...**
	- **Uncontrolled application behaviour...**
	- **Cloud?**
- Not really easy (KISS) and thus potential dangerous!

### **InnoDB enhancements I**

![](_page_17_Picture_1.jpeg)

- **A lot of small enhancements for specific use-cases:**
- **AUTO\_INCREMENT handling**
- **Disable deadlock detection (innodb\_deadlock\_detect)**
- **Temporary table handling**
	- **New Storage Engine**
	- **BLOB support**
	- **Pool of temporary tablespaces**
- InnoDB encryption for redo log, undo log and general TS
- **InnoDB supports NOWAIT and SKIP LOCKED with**
	- **SELECT ... FOR SHARE**
	- **SELECT ... FOR UPDATE**

![](_page_18_Picture_0.jpeg)

#### **InnoDB enhancements II**

- **Native Partition handling**
	- **→ no more MyISAM Partitions! :-(**
- **UNDO Tablespace management improved**
	- **Write throughput**
- **Renaming a General Tablespace is supported**
	- **ALTER TABLESPACE ... RENAME TO**
- **Moving Tablespace Files while the Server is offline**
- **Auto configuration: innodb\_dedicated\_server**
	- innodb buffer pool size, innodb log file size, innodb flush method
- **Redo logging optimizations** 
	- **Write throughput**
- **Instantaneous ALTER TABLE support: ALGORITHM=INSTANT**
	- **ADD COLUMN, ADD/DROP Virtual column, ADD/DROP default value, change enum/set definition, RENAME TABLE)**
- **Parallel index reads (begin of parallel query option?)**
	- **non-locking SELECT COUNT(\*) and CHECK TABLE**

![](_page_19_Picture_0.jpeg)

#### **Character Set**

**www.fromdual.com**

- **New default: uft8mb4**
- Now we can also store...

![](_page_19_Picture_5.jpeg)

- **...in the database!**
- **uft8(mb3) deprecated!**
- **What about query latency???**

![](_page_20_Picture_0.jpeg)

### **JSON**

#### ● **XPath expressions:**

- **->> (in-line path) operator → JSON\_UNQUOTE(JSON\_EXTRACT(json))**
- **Ranges such as \$[1 to 5]**
- **\$[last2 to last1]**
- New functions: JSON ARRAYAGG(), JSON OBJECTAGG(), JSON PRETTY(), JSON STORAGE SIZE(), JSON STORAGE FREE(), **JSON\_TABLE()**
- **ORDER BY on JSON documents more efficient**
- Partial, in-place update of JSON: JSON SET(), JSON REPLACE(), **JSON\_REMOVE()**
- **RFC 7396 implementation of JSON\_MERGE\_PATCH()**
- **Implemented "last duplicate key wins" normalization of duplicate keys**
	- **consistent with RFC 7159 and most JavaScript parsers**
	- old: "first duplicate key wins" (incompatibility change!!!)

![](_page_21_Picture_0.jpeg)

#### **Optimizer**

- Invisible Indexes (not visible to the Optimizer)
	- **CREATE INDEX invi\_ind ON test\_tab (data\_col) INVISIBLE;**
- **Descending (B-Tree) Indexes for ORDER BY optimization**
	- **… ADD INDEX dsc\_i (ts DESC, name ASC)**
	- **… ORDER BY ts DESC, name ASC**
- **Functional Index Key parts (Function Based Indexes)**
	- CREATE INDEX fbi1 ON test tab ((UPPER(name)));
	- **CREATE INDEX fbi2 ON t1 ((col1 + col2), (col1 col2), col1);**
	- ALTER TABLE test tab ADD INDEX ((col1 \* 40) DESC);

![](_page_21_Picture_11.jpeg)

![](_page_22_Picture_0.jpeg)

![](_page_22_Picture_1.jpeg)

- **Support for DEFAULT for table columns with:**
	- **Constant or Expressions/Functions**
- **Referring to earlier columns in the DEFAULT expression is possible.**
- **The DEFAULT clause CANNOT contain any stored functions or subqueries.**

![](_page_23_Picture_0.jpeg)

#### **DEFAULT Example**

```
CREATE TABLE employee (
   id INT UNSIGNED NOT NULL AUTO_INCREMENT PRIMARY KEY
, uuid VARCHAR(48) DEFAULT (UUID())
, first_name VARCHAR(30) NOT NULL
, last_name VARCHAR(40) NOT NULL
, salary DECIMAL(7,2) DEFAULT 1000.0
, bonus DECIMAL(7, 2) DEFAULT (salary * 0.1)
);
INSERT INTO employee
VALUES (DEFAULT, DEFAULT, 'Oli', 'Sennhauser', 900.0, DEFAULT);
SELECT * FROM employee;
+----+--------------------+------------+------------+--------+-------+
| id | uuid | first_name | last_name | salary | bonus |
+----+--------------------+------------+------------+--------+-------+
| 1 | 601964996657676299 | Oli | Sennhauser | 900.00 | 90.00 |
+----+--------------------+------------+------------+--------+-------+
ALTER TABLE employee
MODIFY bonus DECIMAL(7, 2) DEFAULT (salary * 0.12);
```
#### **Window Functions**

- **What is it?**
	- **Buzzwords: Reporting, DWH, OLAP, Cube, Business Intelligence, Analytics, Big Data**
	- **SQL:2003 SQL:2011**
- For each row from a query
	- **Perform calculations using rows related to that row**
- **window\_function(expression) OVER ( PARTITION BY ... ORDER BY ...)**
- **Window Functions are computed after all WHERE, GROUP BY and HAVING clauses, right before ORDER BY**

![](_page_24_Picture_9.jpeg)

![](_page_24_Picture_10.jpeg)

![](_page_25_Picture_0.jpeg)

## **Available Window Functions**

- **Ranking, Bucketing**
	- **DENSE RANK, NTILE, NTH VALUE, PERCENT RANK, RANK, ROW\_NUMBER**
- **References other rows/data**
	- **FIRST\_VALUE, LAG, LAST\_VALUE, LEAD**
- **Statistics**
	- **CUME\_DIST**
- **MySQL 8 also supports Window Frames**
	- **{ RANGE | ROWS } BETWEEN frame\_start AND frame\_end frame = {value PRECEDING | CURRENT ROW | value FOLLOWING}**

![](_page_26_Picture_0.jpeg)

### **Window Functions Example**

**www.fromdual.com**

#### ● **Top 3 earners of each department and compare salaries with the average salary**

![](_page_26_Picture_79.jpeg)

![](_page_27_Picture_0.jpeg)

# **Common Table Expressions**

● **WITH → Common Table Expression (CTE)**

![](_page_27_Picture_3.jpeg)

**Chicago** 

**Orlando** 

**Nashville** 

**www.fromdual.com**

● **Refer to a sub-query expression many times**

wheel

tire

tire valve

cap

rim

bolt

- Graphs

spokes

nut

 $-$ Trees

- **Like a temporary table per query**
- **Temporary named result set / View**
- **Makes SQL more readable**
- **Since SQL:1999**
- **Non-recursive CTE**
- **Recursive CTE**

```
WITH [ RECURSIVE ] cte AS
  ( SELECT * FROM test WHERE id = 42 )
SELECT * FROM cte;
```
**Atlanta** 

![](_page_28_Picture_0.jpeg)

#### **Non-recursive CTE Example**

```
WITH SalesCTE (SalesPersonID, SalesOrderID, SalesYear)
AS
(
   SELECT SalesPersonID, SalesOrderID
        , YEAR(OrderDate) AS SalesYear
    FROM SalesOrderHeader
    WHERE SalesPersonID IS NOT NULL
)
SELECT SalesPersonID, COUNT(SalesOrderID) AS TotalSales
      , SalesYear
  FROM SalesCTE
 GROUP BY SalesYear, SalesPersonID
 ORDER BY SalesPersonID, SalesYear;
 +---------------+------------+-----------+
| SalesPersonID | TotalSales | SalesYear |
+---------------+------------+-----------+
              | 1 | 2 | 2018 |
              | 2 | 8 | 2018 |
              | 3 | 1 | 2018 |
            +---------------+------------+-----------+
```
![](_page_29_Picture_0.jpeg)

#### **Recursive CTE Example**

```
WITH RECURSIVE DirectReports(Name, Title, EmployeeID, EmployeeLevel, Sort) AS
(
  SELECT CONCAT(e.FirstName, ' ', e.LastName),
        e.Title, e.EmployeeID, 1,
        CONCAT(e.FirstName, ' ', e.LastName)
    FROM MyEmployees AS e
   WHERE e.ManagerID IS NULL
   UNION ALL
  SELECT CONCAT(REPEAT('| ', EmployeeLevel), e.FirstName, ' ', e.LastName),
        e.Title, e.EmployeeID, EmployeeLevel + 1,
        CONCAT(RTRIM(Sort), '| ', FirstName, ' ', LastName)
    FROM MyEmployees AS e
    JOIN DirectReports AS d ON e.ManagerID = d.EmployeeID
)
SELECT EmployeeID, Name, Title, EmployeeLevel
  FROM DirectReports
ORDER BY Sort;
+------------+-------------------------------+------------------------------+---------------+
 | EmployeeID | Name | Title | EmployeeLevel |
             +------------+-------------------------------+------------------------------+---------------+
         | 1 | Ken Sánchez | Chief Executive Officer | 1 |
       | 273 | | Brian Welcker | Vice President of Sales | 2 |
                 | 16 | | | David Bradley | Marketing Manager | 3 |
       | 23 | | | | Mary Gibson | Marketing Specialist | 4 |
       | 274 | | | Stephen Jiang | North American Sales Manager | 3 |
       | 276 | | | | Linda Mitchell | Sales Representative | 4 |
       | 275 | | | | Michael Blythe | Sales Representative | 4 |
       | 285 | | | Syed Abbas | Pacific Sales Manager | 3 |
       | 286 | | | | Lynn Tsoflias | Sales Representative | 4 |
           +------------+-------------------------------+------------------------------+---------------+
```
![](_page_30_Picture_0.jpeg)

#### **Other New Features**

- **RegEx Library changed**
	- **from Herny Spencer to ICU RegEx → Test!**
- **Internal Temporary Tables**
	- **TempTable SE replaces MEMORY SE, supports BLOB**
- **Error Logging was rewritten**
- **Backup Lock**
	- **Allows DML but prevents operations resulting in inconsistent snapshots.**
	- **LOCK INSTANCE FOR BACKUP**
- Partial JSON update supported in Replication as well
- **Special Admin connection**
	- **admin\_address, admin\_port (33062)**
- **Plug-ins must be (re-)written now in C++**

![](_page_31_Picture_0.jpeg)

#### **Persistent Configuration**

**www.fromdual.com**

- **(spfile)**
- /var/lib/mysql/mysqld-auto.cnf **(JSON)**

**SET PERSIST max\_connections = 505;**

![](_page_32_Picture_0.jpeg)

### **Features Deprecated in 8.0**

- **Deprecated Feature: Removed in the future!**
- utf8(mb3)  $\rightarrow$  utf8mb4 (introduced in 5.5)
	- **Not latin1!**
- validate password Plug-in → Component
- JSON MERGE() → JSON MERGE PRESERVE()
- **Various Tablespace functionality**
- https://dev.mysql.com/doc/refman/8.0/en/mysql**nutshell.html#mysql-nutshell-deprecations**

![](_page_33_Picture_0.jpeg)

#### **Features Removed in 8.0**

**www.fromdual.com**

- **Removed: Does NOT exist/work any more!**
- **PASSWORD()**
	- **→ ... IDENTIFIED BY 'secret'**
	- **→ ... IDENTIFIED WITH auth\_plugin AS 'hash\_string'**
- **InnoDB INFORMATION\_SCHEMA views were renamed**
- **Query Cache (disabled since 5.6)**
- mysql install db → mysqld --initialize
- **Generic Partitioning (MyISAM)**
- **See Upgrade...**
- **https://dev.mysql.com/doc/refman/8.0/en/mysql-nutshell.html#mysqlnutshell-removals**

![](_page_34_Picture_0.jpeg)

### **MyISAM Partitions**

```
CREATE TABLE ptn_test (
   id INT UNSIGNED NOT NULL AUTO_INCREMENT
, data VARCHAR(64)
, ts TIMESTAMP
, PRIMARY KEY (id, ts)
) ENGINE = MyISAM
PARTITION BY RANGE ( UNIX_TIMESTAMP(ts) ) (
   PARTITION p_2018_01 VALUES LESS THAN
   ( UNIX_TIMESTAMP('2018-02-01 00:00:00') )
...
, PARTITION p_2018_12 VALUES LESS THAN
   ( UNIX_TIMESTAMP('2019-01-01 00:00:00') )
, PARTITION p_max VALUES LESS THAN (MAXVALUE)
);
ERROR 1178 (42000): The storage engine for the
table doesn't support native partitioning
```
![](_page_35_Picture_0.jpeg)

# **Upgrade to MySQL 8.0**

#### ● **RTFM!!!**

- **https://dev.mysql.com/doc/refman/8.0/en/upgrading.html**
- Client API is affected as well (libmysqlclient)!
- **Check for Removed Features**
	- **Some Applications might not work any more!**
- **Test!!!**
- **Backup!**
	- **Downgrade is NOT supported!**
- **Upgrade from 5.6 to 8.0 is not supported!**
- mysqlcheck --all-databases --check-upgrade
- mysql upgrade --user=root
- **Update can take very long time in some cases...**

**Q & A**

![](_page_36_Picture_1.jpeg)

**www.fromdual.com**

![](_page_36_Picture_2.jpeg)

**Questions ? Discussion?**

**We have time for some face-to-face talks...**

- **FromDual provides neutral and independent:**
	- **Consulting**
	- **Training**
	- **Remote-DBA**
	- **Support for MariaDB, Galera Cluster and MySQL**